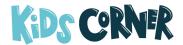

#### LISTEN TO GOD

October 22, 2022

### **Bible Readings**

Take a few minutes to read the Bible verses listed and ask the Holy Spirit to lead you in how this verse applies to you this week.

2 Timothy 3:10-17

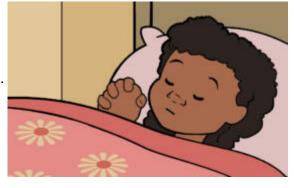

### **Memory Verse**

<sup>16</sup> Everything in the Scriptures is God's Word. All of it is useful for teaching and helping people and for correcting them and showing them how to live.

2 Timothy 3:16

# CASEY'S DAY

written by Ron VandenBurg illustrated by Chad Thompson

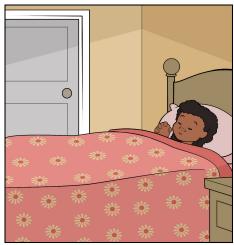

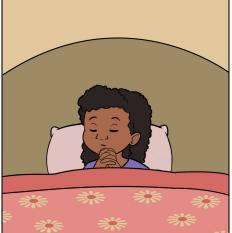

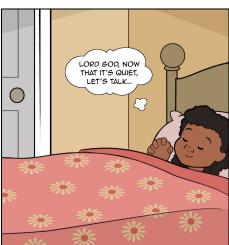

God talks to you. Maybe you've had a conversation with God when you pray. Maybe you've heard him in your friend's advice or when your mom tells you one of her stories. Have you ever heard God speak to you when you read the Bible? How do you listen to God?

First, be quiet and pause when you pray. It's hard to hear someone if you don't stop to listen. Find a place in your house where it is quiet, close your eyes, and listen to what quiet sounds like for 30 seconds. As you get more comfortable with quiet, start adding a pause to the end of your prayers. Maybe also pause a little bit before you pray to remind yourself that you're talking with God.

Second, read the Bible. Today's verse (2 Timothy 3:16) reminds us that the Bible is God's words. When you are reading your Bible, you are *hearing God speak to you*! How amazing is that? The God who spoke the world into existence (Genesis 1). The God who spoke to Moses on Mount Sinai (Exodus 3). The God who

called Lazarus out of the grave (<u>John 11</u>). You are holding his words in your hands! The more you read the Bible, the more you know how God speaks. Then, you know how to recognize his voice!

## **Prayer**

Dear God, thank you for giving us the Bible so we can hear you speak to us. Thank you for our conversation now. Help me to hear your voice. Amen.

written by Philip Vander Windt

https://kidscorner.net/devotions/listen-to-god Printed on September 7, 2025

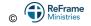